Download Photoshop CC 2020 Full Version

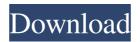

Photoshop 2020 Download Full Free Crack + Activator [2022]

## Tabletop Creative Suite The Adobe Creative Suite 6 includes tools to cover all of your professional photo editing and design needs.

Photoshop 2020 Download Full Free Crack Serial Key Free

I create a lot of graphics to represent various photos in instagram, and I found myself using Photoshop a lot. I thought I would like to write down my experience of using Adobe Photoshop. I hope it can help people who don't know how to use Photoshop a little bit better. The Basic Steps of Photoshop 1. After installing Photoshop Elements, you will open the program and get used to the interface. 2. If you're going to use the tool to create new images, I suggest you get used to

the tools and make sure you know all the menu commands before you use the tools. I think that's the best way to get things done. 3. To place items on the screen, you can use the letters on the bottom left corner of the screen to type the coordinates. E.g: Delete: Shift-Delete to delete everything in a certain

area. 4. To resize something, you can use the windows(called window view, the screenshot below) Drag left or right with the mouse to resize. Click and drag to change the size of the image at a certain area in the screen, (or select a specific area in the left side of the window(another window to show the different size of the selected item). If you drag the image in the center, it will not resize. Click and drag to change the size of the image at a certain area in the screen, (or select a specific area in the left side of the

window(another window to show the different size of the selected item). If you drag the image in the center, it will not resize. 5. To crop an image, you can use the grab box tool(Tools> Crop). There are 3 ways to crop an image: Click and drag to crop at a certain area in the screen Click and drag to crop at a certain area in the screen Click and drag to crop at a certain area in the screen The image below shows you how to use grab box tool(the crop tool) to crop. Crop an image: Click and drag to crop at a certain area in the screen 6. When you edit an image, you will find there are lots of tools at the bottom of the window, including the pencil tool, eraser tool, magick wand tool, paper tool, paint brush tool, rectangle tool and 05a79cecff

Brushes are one of the most popular tools in Photoshop. They can be used for various effects, including compositing, painting, erasing and retouching images. The Clone Stamp allows you to copy pixels from one area of an image and paste them into another area. This is useful for repairing damaged or corrupt images. Brushes are one of the most popular tools in Photoshop. They can be used for various effects, including compositing, painting, erasing and retouching images. The Clone Stamp allows you to copy pixels from one area of an image and paste them into another area. This is useful for repairing damaged or corrupt images. Brushes are one of the most popular tools in Photoshop. They can be used for various effects, including compositing, painting, erasing and retouching images. The Clone Stamp allows you to copy pixels from one area of an

# image and paste them into another area. This is useful

for repairing damaged or corrupt images. Brushes are one of the most popular tools in Photoshop. They can be used for various effects, including compositing, painting, erasing and retouching images. The Clone Stamp allows you to copy pixels from one area of an image and paste them into another area. This is useful for repairing damaged or corrupt images. Brushes are one of the most popular tools in Photoshop. They can be used for various effects, including compositing, painting, erasing and retouching images. The Clone Stamp allows you to copy pixels from one area of an image and paste them into another area. This is useful for repairing damaged or corrupt images. Brushes are one of the most popular tools in Photoshop. They can be used for various effects, including compositing, painting, erasing and retouching images. The Clone Stamp allows you to copy pixels from one area of an image and paste them into another area. This is useful

for repairing damaged or corrupt images. Brushes are one of the most popular tools in Photoshop. They can be used for various effects, including compositing, painting, erasing and retouching images. The Clone Stamp allows you to copy pixels from one area of an image and paste them into another area. This is useful for repairing damaged or corrupt images. Brushes are one of the most popular tools in Photoshop. They can be used for various effects, including compositing, painting, erasing and retouching images.

What's New in the Photoshop 2020 Download Full Free?

Q: Select all elements if there is only 1 select I have an html which looks like this: some textRemove some textRemove some textRemove some textRemove I am trying to implement an array where there can only be 1 element selected at a time ex. [2,1,4] If user selects 4 it means they only want the list to contain 1 element,

# so they will then select the other elements. After

selecting, the form is submitted and an ajax is called and I check if the array contains more than one item and do this: if (array\_size(\$\_POST['subjects']) > 1) { echo 'alert("Multiple subjects selected!");'; exit(); } This just does not seem to work. The alert "Multiple subjects selected!" does not appear when I try the form. How can I do this? A: You can use count for that: if (count(\$\_POST['subjects']) > 1) { You should not use exit in the script output. Q: How to include mysql driver in pthread? In my c++ code, I want to use mysql\_conn to connect MySQL database. The code is here #include // my-SQL C API header file #include pthread\_mutex\_t mutex; int main(int argc, char \*argv[]) { mysql\_init(NULL, NULL); mysql\_real\_connect(NULL, "localhost", "root

#### System Requirements:

PC compatible: Windows 7 or later Gamepad supported: XBox360 PlayStation3 Vita Gamepad Windows 7 or later Gamepad supported:PlayStation3VitaJulian Lloyd Webber Julian Lloyd Webber (20 October 1935 – 7 September 2008) was a British-born American social scientist and author, who is best known for his book, The New Mentalities: Understanding Contemporary Western Culture, which has been a bestseller in Europe and in the U.S. Since

### Related links:

- https://teenmemorywall.com/download-for-adobe-photoshop-on-mac/
- http://joshuatestwebsite.com/download-adobe-photoshop-cc-2018/
- https://hominginportland.com/nipples/
- http://imagesmagazinelr.com/?p=1923
- http://pussyhub.net/photoshop-cc-2020-for-free-download-0-12402/
- https://tunneldeconversion.com/photoshop/
- https://www.photo-mounts.co.uk/advert/photoshop-2-0-download-crack/
- https://jbmparish.com/wp-content/uploads/2022/07/raynzeen.pdf
- https://208whoisgreat.com/wp-content/uploads/2022/07/Photoshop\_Patterns\_at\_Redcanvas.pdf
- http://www.rueami.com/wp-content/uploads/2022/07/hunteli.pdf

https://rocky-anchorage-35977.herokuapp.com/smoke\_brushes\_for\_photoshop\_cs6\_free\_download.pdf

http://yogaapaia.it/archives/26952

 $\underline{https://secret-brushlands-58867.herokuapp.com/neosant.pdf}$ 

http://resistanceschool.info/?p=43450

https://www.cheddrbox.com/upload/files/2022/07/YJPVAA3JO2gPevg71Ysh\_01\_71f238af15283ac6a9e4515cb92d14a0\_file.pdf https://43gear.com/adobe-photoshop-cc-2019-crack-download-free/

https://paintsghana.com/advert/photoshop-cs5-0-64-bit-professional-free-download/

https://ksof.org/wp-content/uploads/2022/07/photoshop\_app\_in\_pc\_download.pdf

https://bintimalu.com/wp-content/uploads/2022/07/photoshop\_app\_download\_apk.pdf

https://www.golfmotion.com.au/sites/default/files/webform/adobe-photoshop-2021-free-download-32-bit.pdf